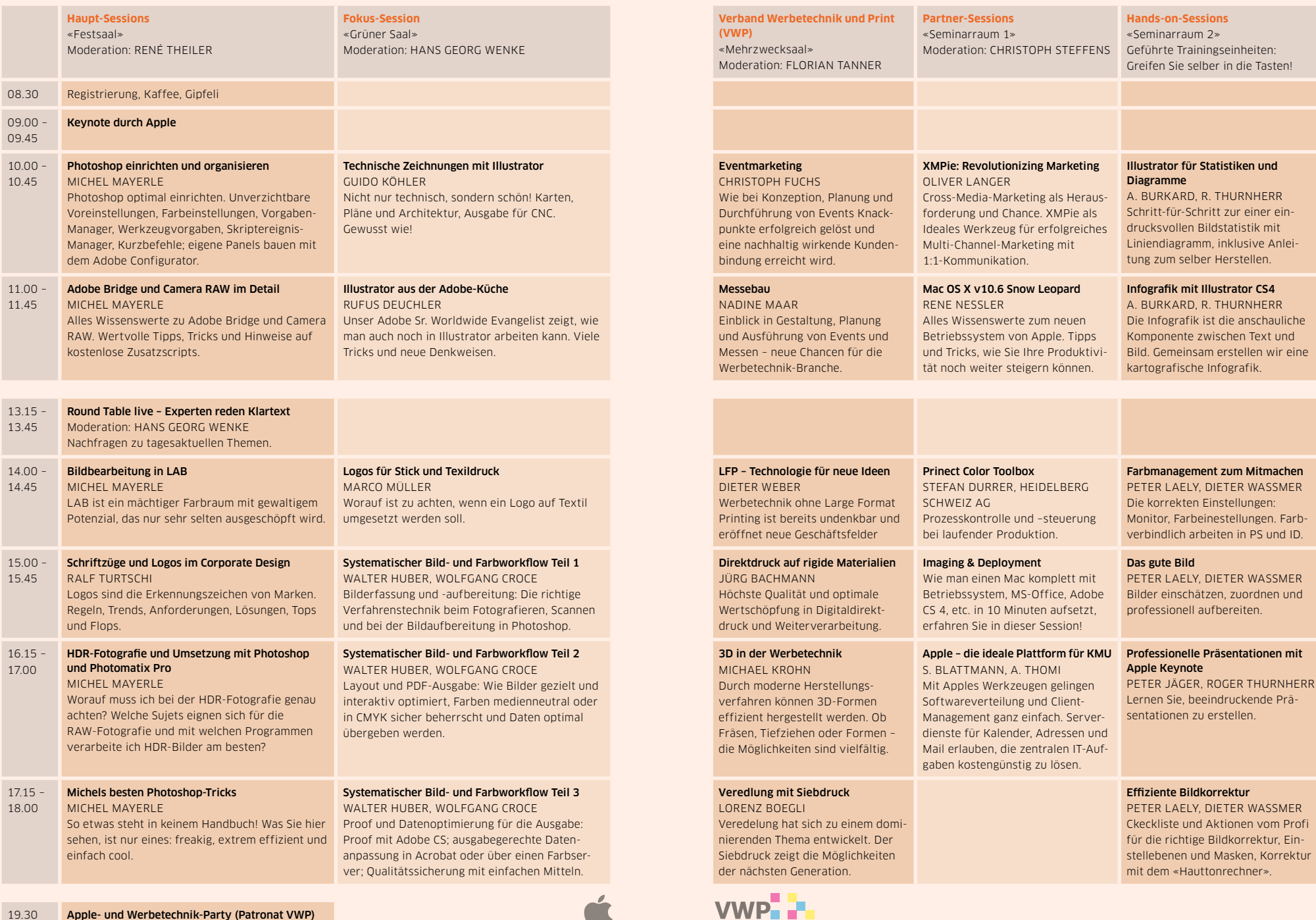

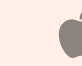

## Donnerstag, 10. September 2009 «Photoshop, Illustrator, Werbetechnik»